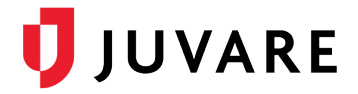

# EMSupply™ 1.17 Release Notes

These notes describe enhancements introduced in the EMSupply 1.17 release scheduled for Wednesday, August 25, 2021. More information is available through your solution or by contacting the Juvare Support Center at 877 771-0911 or [support@juvare.com.](mailto:support@juvare.com)

### Notification Preferences

Customer Administrators can now define notification preferences for regional and locational inventory. By setting the Email Notification Frequency (never, weekly, or monthly), you determine how often you receive reminders about inventory that is running low, due for maintenance, or otherwise out of service.

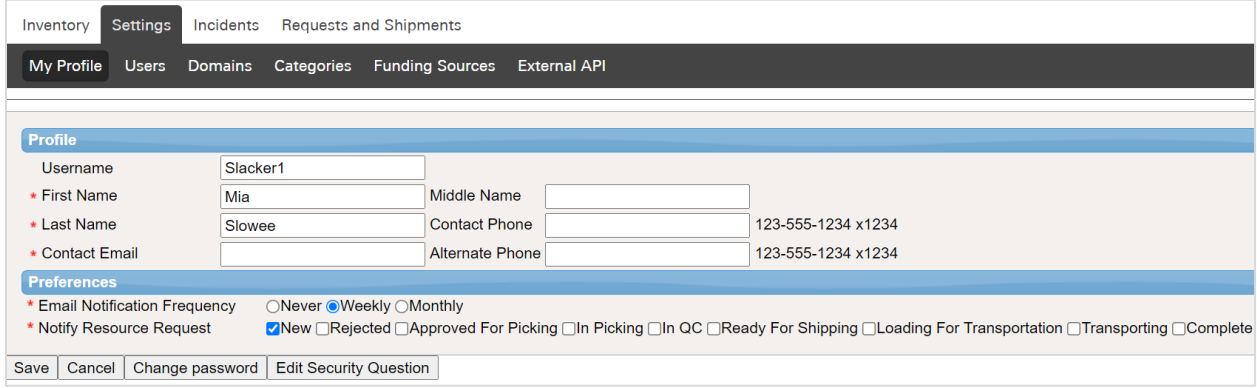

## New Email Address

To better distinguish the types of emails you receive, emails from EMSupply will now be coming from a new email address (no-reply@appmail.juvare.com) and the sender will be EMSupply Juvare. We recommend you allow this email domain (@appmail.juvare.com) in your email client as coming from a trusted source to prevent emails from mistakenly being delivered to your spam or junk email folder.

#### User Report

With appropriate permissions, you can now generate a user report in a region. Details including the username, first name, last name, email address, role, and location can be exported to an Excel file for analysis or import in other solutions.

#### Inventory Export

As a Location or Region Administrator, you can now export information about your inventory. In addition to the information that was previously available at the Domain Level, the inventory export for a region or location contains more details, such as the sublocation, category, pack level, and pack quantity.

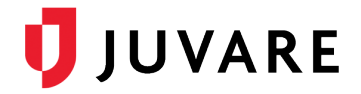

## Pack Level Information

Pack level information identifies how items are packaged and how many items are included in a package. When the pack level and pack quantity values are added at the Item Level (located through Settings, under Categories), this information is displayed next to the quantity on hand on the New Resource Request and Active Requests pages. Pack level information is also included on associated data exports.

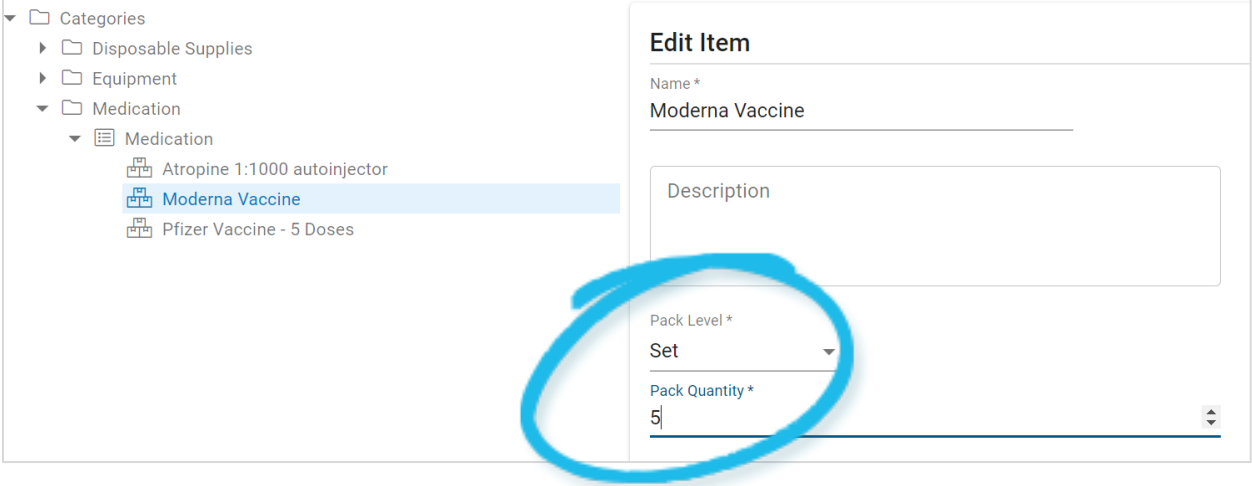